*ROCCAT â* ∏ Votre Smartphone devient un p©riph©rique de jeu surpuissant !

**Accessoire** Posté par : JPilo Publiée le : 23/10/2013 11:30:00

Disponible d s maintenant : lâ∏application gratuite Power-Grid donne une nouvelle dimension  $\tilde{A}$  votre Smartphone. **ROCCAT annonce lâ Douverture de la B** $\tilde{A}$ **<sup>a</sup>ta Publique** de lâ $\Pi$ application tant attendue Power-Grid : elle est disponible gratuitement et  $\tilde{A}$  tous d $\tilde{A}$  s maintenant.

Cette application novatrice se base sur une compatibilité iOS / Android et un logiciel **h** $\tilde{A}$  **te pour Windows**. Elle permet de transformer son smartphone en une t $\tilde{A}$ ©I $\tilde{A}$ ©commande multifonctions totalement personnalisable,  $\tilde{A}$ ©largissant les possibilit $\tilde{A}$ ©s de tous les joueurs PC. Power-Grid propose un nombre incalculable de Grids et de param tres : du contr le de Windows aux séquences macros préenregistrées de jeux comme StarCraft II ou League of Legends, en passant par la possibilité de créer de A à Z ses propres Grids. Lâ∏ imagination étant la seule limite de lâ $\Box$ application, lâ $\Box$ utilisateur pourra cr $\tilde{A}$ ©er  $\tilde{A}$  loisir et sans contraintes sa configuration idéale.

Le nouveau site web Power-Grid propose un outil communautaire pour toutes personnes souhaitant plus de Grids et de boutons de contr $\tilde{A}$  le. Les utilisateurs pourront y partager et t $\tilde{A} \odot \tilde{A} \odot c$ harger leurs créations grâce à lâ∏option import/export de lâ∏application Power-Grid ou encore téIécharger les derniers Grids crées directement par ROCCAT.

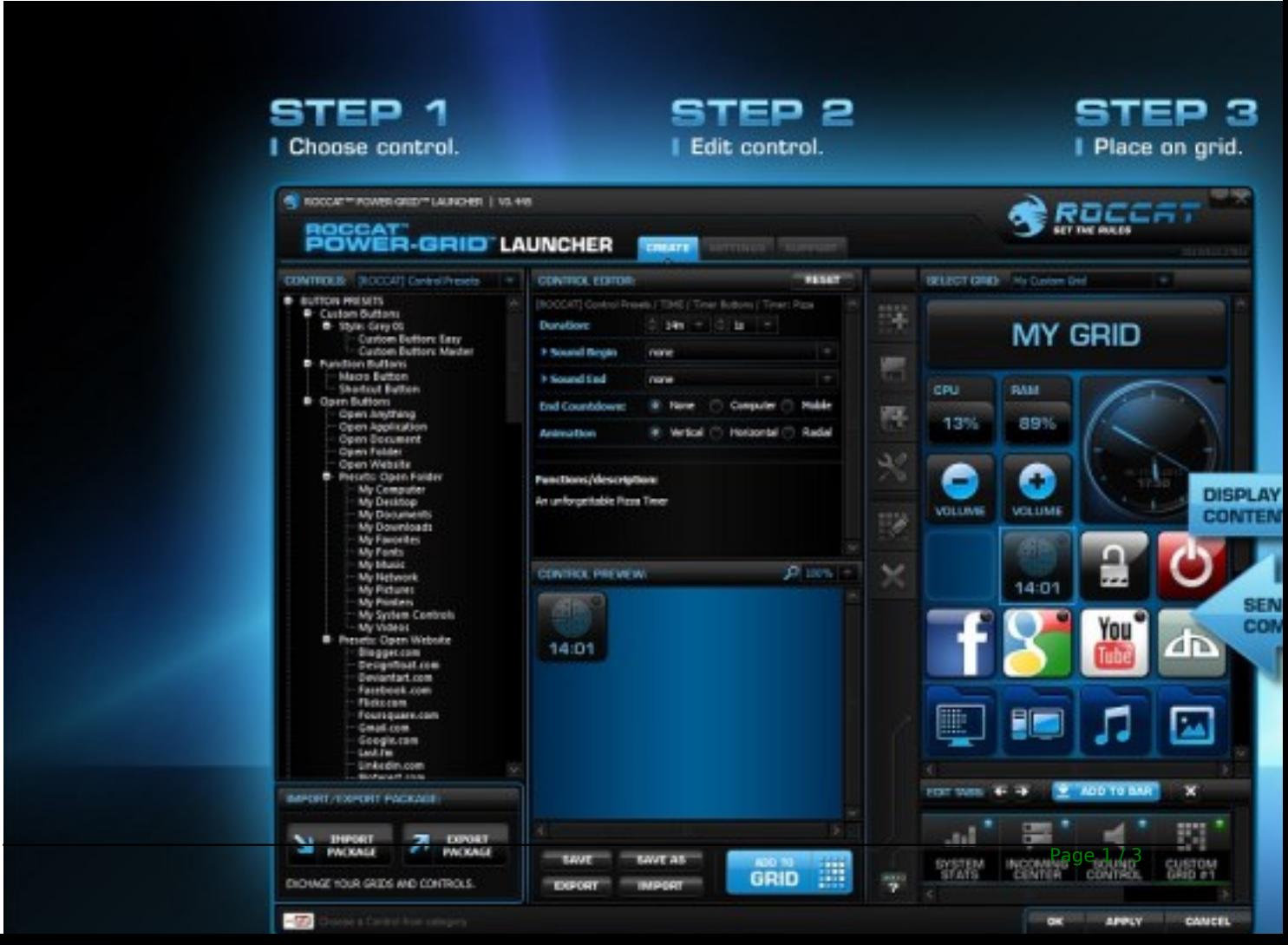

**René Korte**, fondateur et PDG de ROCCAT, commente : « Power-Grid ouvre un tout nouvel univers dâ<sub>opportunit $\tilde{A}$ ©s pour les joueurs PC. Vous avez enfin la possibilit $\tilde{A}$ © de connecter leur</sub> *Smartphone à leur environnement de jeu. Oubliez les solutions abruptes et non flexible des claviers avec écran intégré : créez plutôt votre propre centre de commande grâce à cette nouvelle technologie sign* $\tilde{A} \otimes$ e ROCCAT.  $\hat{A} \gg$ 

Une fois le Smartphone et le PC connectés au même réseau, les commandes sont exécutées en temps réel et les informations provenant des jeux et des logiciels peuvent être affichés : le Smartphone se transforme en un second écran impressionnant dâ∏efficacité. De plus, ROCCAT propose un SDK  $\tilde{A}$  tous d $\tilde{A}$ ©veloppeurs, amateurs ou professionnels, rendant les possibilités sans limites.

La durée de la Bêta Publique nâ∏est pas encore définie. ROCCAT implémentera de nouvelles fonctionnalit $\tilde{A} \mathbb{O}$ s et optimisera lâ $\Box \Box$ application selon les retours de la communaut $\tilde{A} \mathbb{O}$ .

Power-Grid ne requiert pas de matériel ROCCAT pour être utilisé, le seul prérequis est un Smartphone Androà d ou iOS. 2014 verra cependant lâ<sub>a</sub> ascension dâ de nouvelle gamme dâ $\Pi$ équipements de jeu opérant en synergie totale avec lâ $\Pi$ application.

â∏º Power-Grid : créez votre centre de commande PC en 5 étapes :

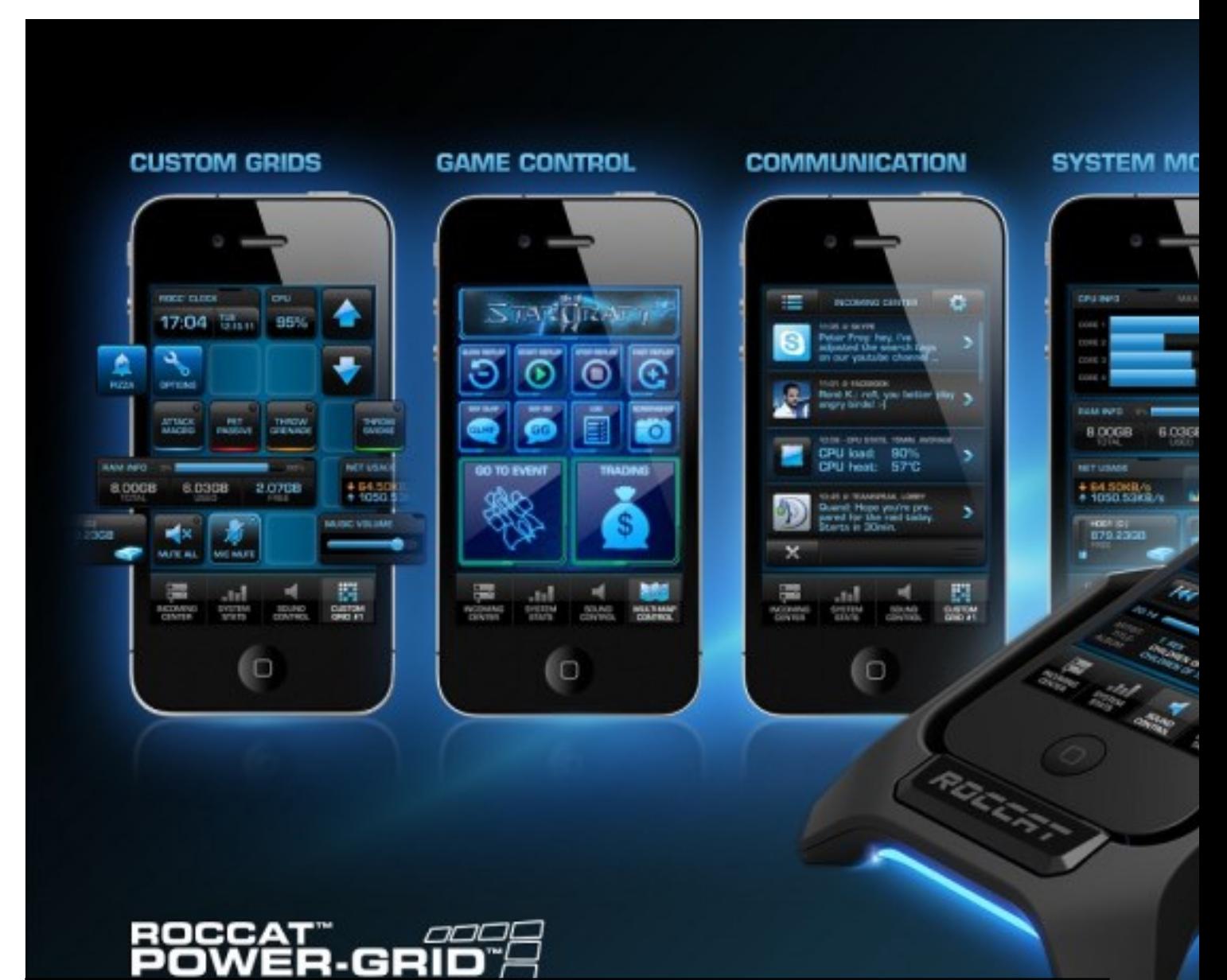

1. Connectez-vous sur : Power-Grid.ROCCAT.org, créez un compte et télécharger le logiciel. Les Gamers ayant déjà un compte ROCCAT World peuvent directement passer au téIéchargement

2. Installez le programme hà 'te sur votre PC

3. Allez sur le Google Play ou lâ [ App Store depuis votre Smartphone et tà © là © charger lâ<sub>□</sub>application

4. Vérifiez que votre Smartphone et PC soient connectés au même réseau

5. Connectez-vous au logiciel hà 'te sur votre PC et démarrez lâ<sub>□</sub> application sur votre Smartphone. Suivez ensuite les instructions  $\tilde{A}$  lâ<sub>[1]</sub> $\tilde{A}$ ©cran. Vous  $\tilde{A}^{\text{at}}$ es maintenant pr $\tilde{A}^{\text{at}}$   $\tilde{A}$ libérer toute la puissance de Power-Grid

**INSCRIPTION TUTORIAL TRAILER**